霍尔传感器使用说明书

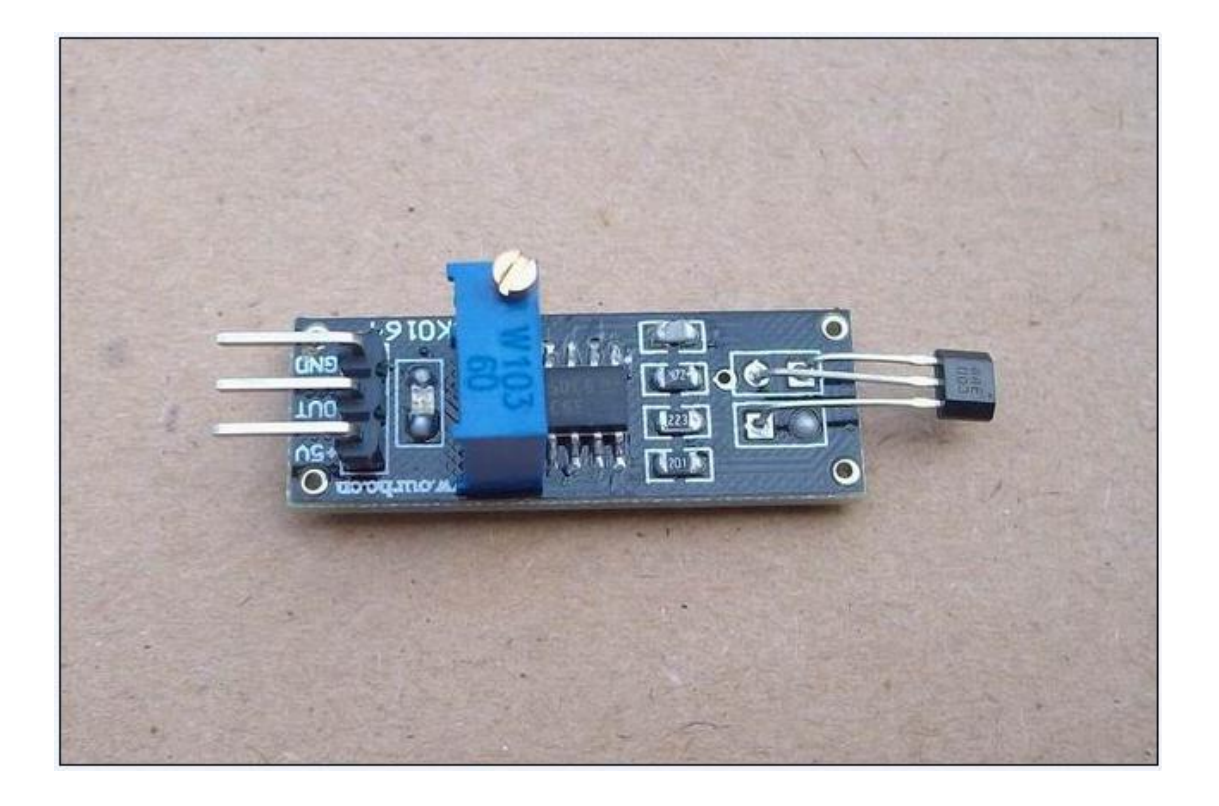

## 简要说明:

## 一、长尺寸:32mm X 宽 11mm X 高 20mm

- 二、主要芯片:LM393、3144 霍尔传感器
- 三、工作电压:直流 5 伏

四、特点:

- 1、具有信号输出指示。
- 2、单路信号输出。
- 3、输出有效信号为低电平。
- 4、灵敏度可调(精调)。
- 5、有磁场切割就有信号输出

6、电路板输出开关量!(可直接接单片机) 7、可用于电机测速/位置检测等场合

适用场合:单片机学习、电子竞赛、产品开发、毕业 设计。。。

【原理图】

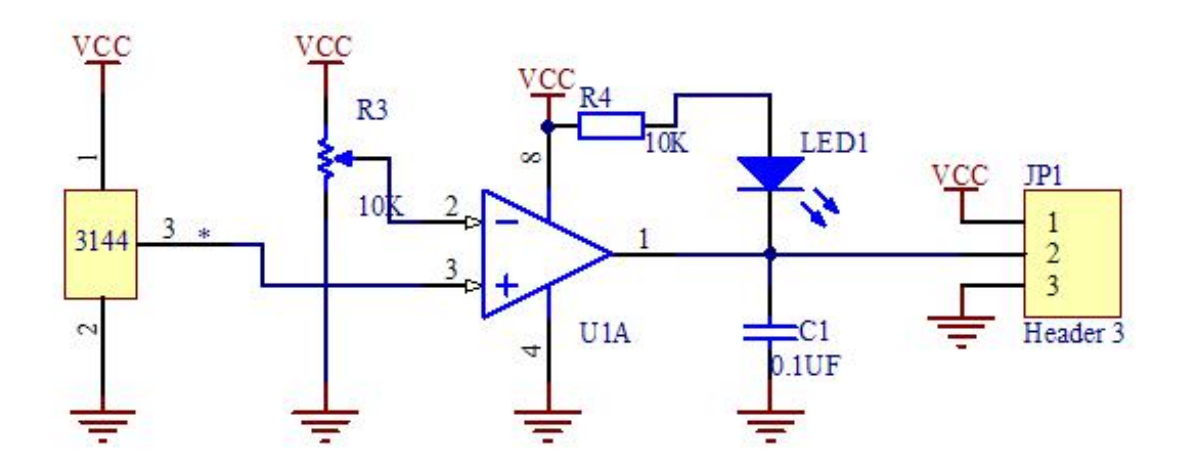

【图片展示】

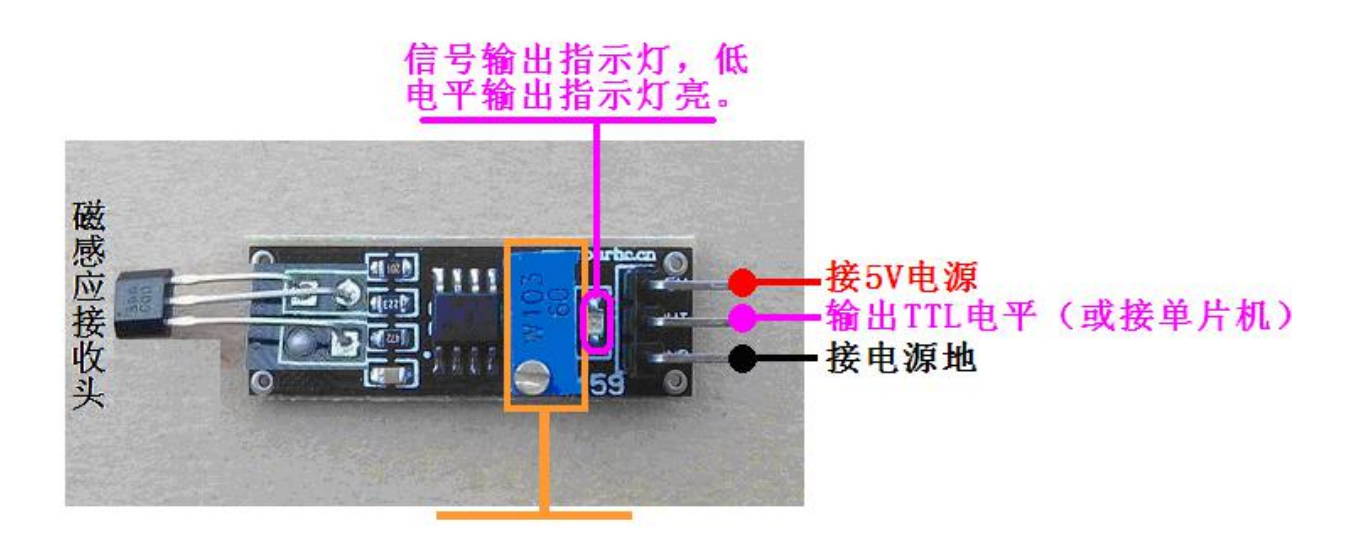

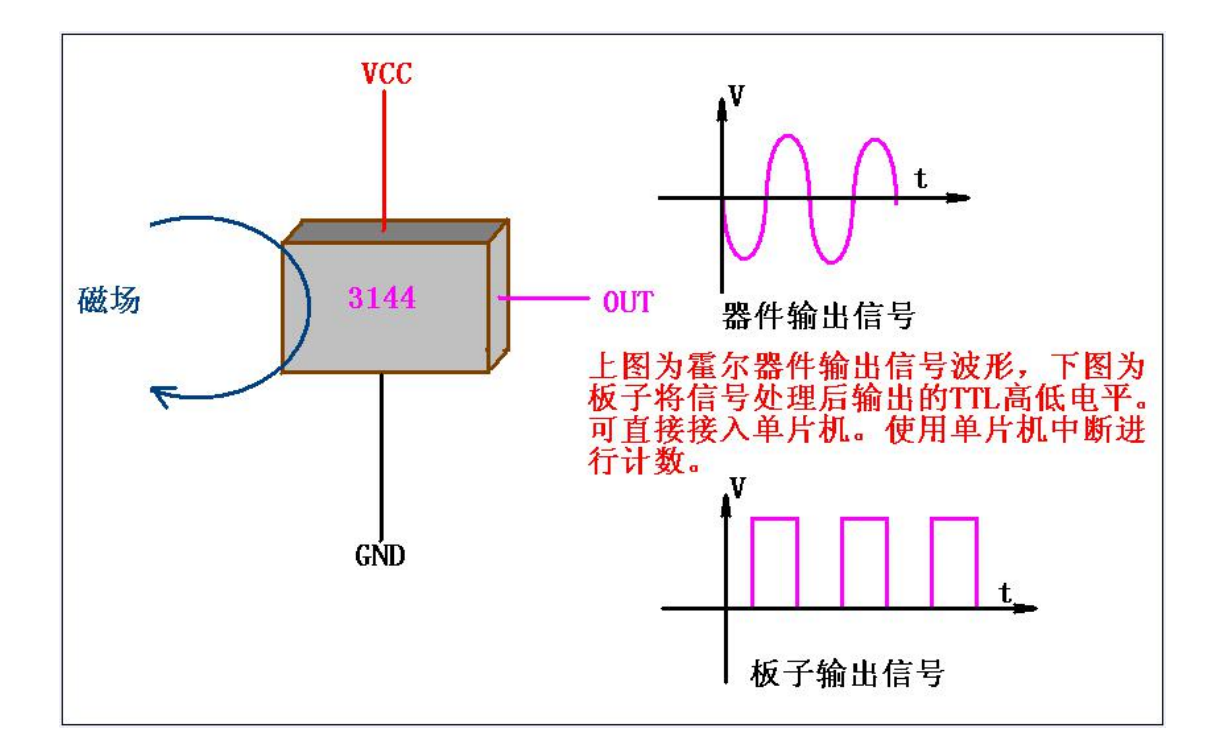

## 【与单片机连接测试程序】

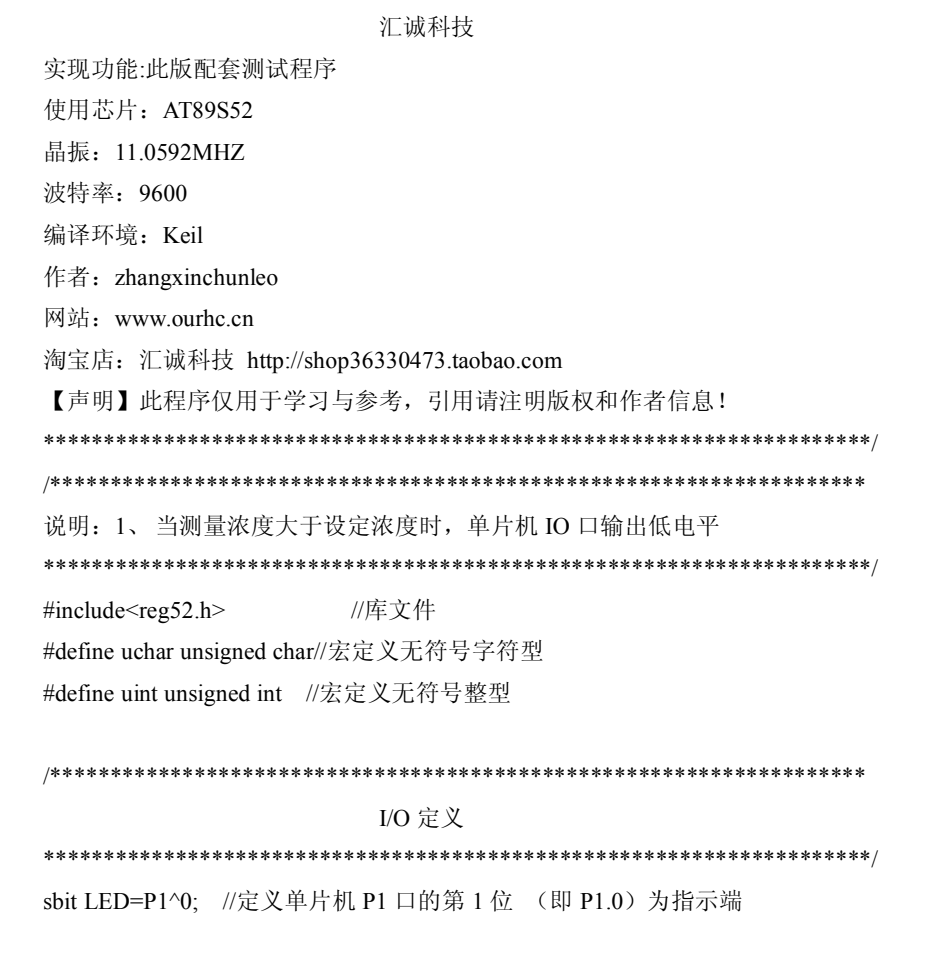

```
//定义单片机 P2 口的第1位 (即 P2.0) 为传感器的输入端
sbit DOUT=P2^0;
延时函数
void delay()//延时程序
\{uchar m,n,s;
for(m=20;m>0;m--)
for(n=20:n>0:n--)
for(s=248;s>0;s--);
\mathcal{E}主函数
void main()
\left\{ \right.while(1) //无限循环
  \{LED=1; //熄灭 P1.0 口灯
  if(DOUT == 0)//当浓度高于设定值时, 执行条件函数
  \left\{ \right.delay();//延时抗干扰
    if(DOUT == 0)//确定 浓度高于设定值时, 执行条件函数
    \left\{ \right.LED=0; //点亮 P1.0 口灯
    \mathcal{E}\}\}\mathcal{E}结束
```
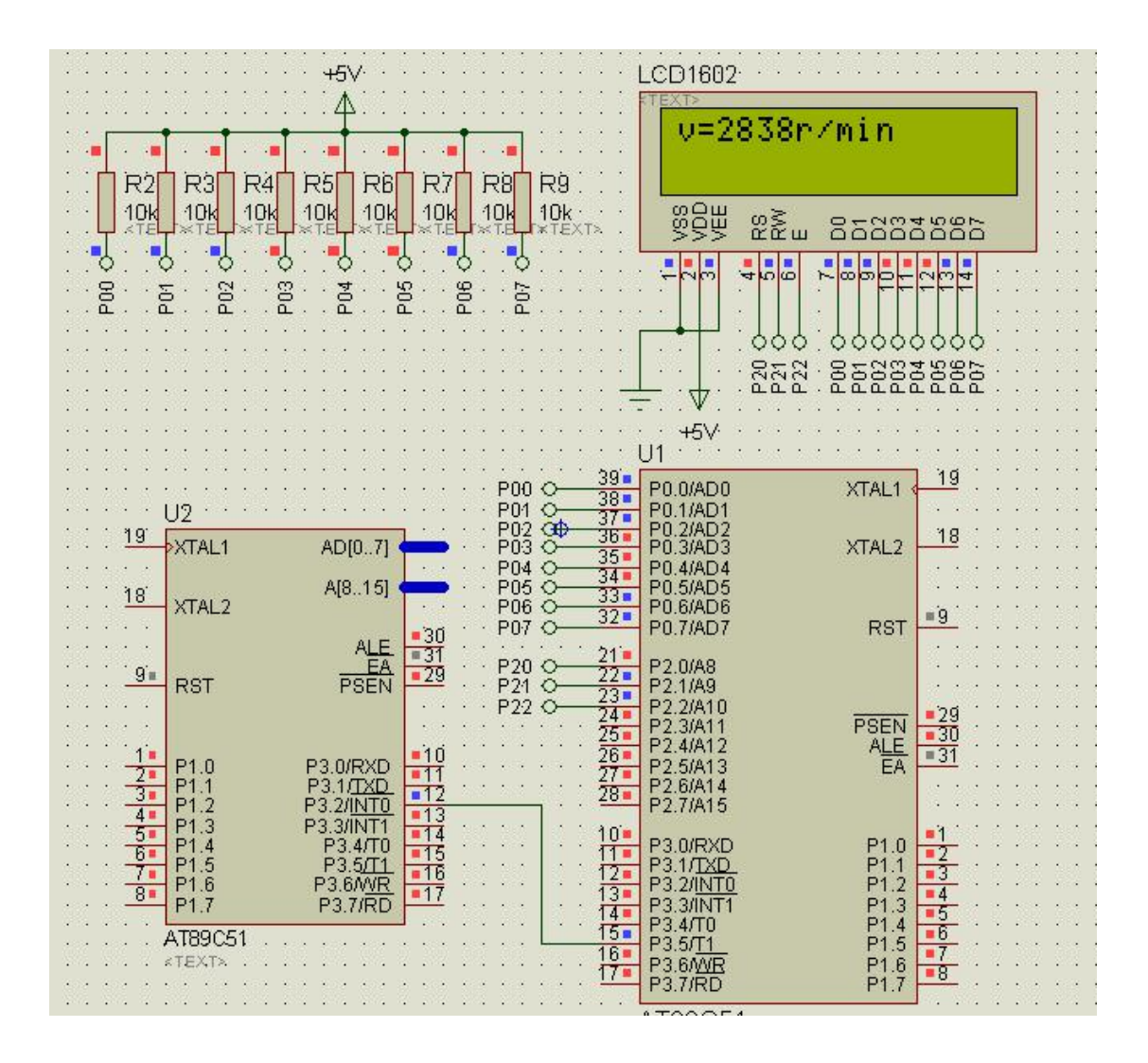

## 【与单片机连接测速参考程序】

\*\*\*\*\*\*\*\*\*\*\*\*\*\*\*\*\*\*\*\*\*\*\*\*\*\*\*\*\*\*\*\*\*\*

汇诚科技

实现功能: 电机转速表设计 使用芯片:AT89S52 晶振:11.0592MHZ 波特率:9600 编译环境:Keil 作者: zhangxinchunleo 网站:www.ourhc.cn 淘宝店:汇诚科技 http://shop36330473.taobao.com 【声明】此程序仅用于学习与参考,引用请注明版权和作者信息! #include<reg52.h> //包含单片机寄存器的头文件 #include<intrins.h> //包含\_nop\_()函数定义的头文件 sbit RS=P2^0; //寄存器选择位, 将 RS 位定义为 P2.0 引脚 sbit RW=P2^1; //读写选择位,将 RW 位定义为 P2.1 引脚

```
sbit E = P2^2:
          //使能信号位, 将E 位定义为 P2.2 引脚
          //忙碌标志位,, 将 BF 位定义为 P0.7 引脚
sbit BF=P0^{\wedge}7:
unsigned char code digit[ ]={"0123456789"}; //定义字符数组显示数字
unsigned int v; //储存电机转速
unsigned char count; //储存定时器 T0 中断次数
bit flag:
        //计满 1 秒钟标志位
函数功能: 延时 1ms
(3i+2)*i=(3×33+2)×10=1010(微秒), 可以认为是1毫秒
void delay1ms()
\{unsigned char i,j;
   for(i=0;i<10;i++)
    for(j=0;j<33;j++)
     \frac{1}{2}\mathcal{E}函数功能: 延时若干毫秒
入口参数: n
void delay(unsigned char n)
\{unsigned char i;
   for(i=0; i \leq n; i++)delay1ms();
\left\{ \right.函数功能: 判断液晶模块的忙碌状态
返回值: result。result=1, 忙碌;result=0, 不忙
unsigned char BusyTest(void)
 \{bit result:
  RS=0;
           //根据规定, RS 为低电平, RW 为高电平时, 可以读状态
  RW=1;
  E=1:
          //E=1, 才允许读写
  nop();
        //空操作
  \text{top}(.);
  _nop_();
        //空操作四个机器周期, 给硬件反应时间
  nop();
  result=BF; //将忙碌标志电平赋给 result
          //将 E 恢复低电平
  E=0;
```
return result;

 $\{$ 函数功能: 将模式设置指令或显示地址写入液晶模块 入口参数: dictate void WriteInstruction (unsigned char dictate)  $\{$ while(BusyTest() == 1): //如果忙就等待 //根据规定, RS 和 R/W 同时为低电平时, 可以写入指令  $RS=0$ ;  $RW=0$ ; //E 置低电平(根据表 8-6, 写指令时, E 为高脉冲,  $E=0$ ; // 就是让 E 从 0 到 1 发生正跳变, 所以应先置"0"  $nop()$ ; //空操作两个机器周期, 给硬件反应时间  $\text{top}($ ; //将数据送入 P0 口, 即写入指令或地址 P0=dictate: \_nop\_();  $\text{top}($ ; \_nop\_(); //空操作四个机器周期, 给硬件反应时间  $\text{top}(.)$ ; //E 置高电平  $E=1$ ;  $\text{top}(.)$ ;  $\text{top}($ ;  $\text{top}($ : //空操作四个机器周期, 给硬件反应时间  $nop()$ ; //当 E 由高电平跳变成低电平时, 液晶模块开始执行命令  $E=0$ ;  $\mathcal{E}$ 函数功能: 指定字符显示的实际地址 入口参数: x void WriteAddress(unsigned char x)  $\{$ WriteInstruction(x|0x80); //显示位置的确定方法规定为"80H+地址码 x"  $\mathcal{E}$ 函数功能: 将数据(字符的标准 ASCII 码)写入液晶模块 入口参数: y(为字符常量) void WriteData(unsigned char y)  $\{$ while(BusyTest()==1);  $RS=1$ ; //RS 为高电平, RW 为低电平时, 可以写入数据  $RW=0$ ;

```
E=0; ///E 置低电平(根据表 8-6, 写指令时, E 为高脉冲,
                 \# 就是让 E 从 0 到 1 发生正跳变, 所以应先置"0"
     P0=y; //将数据送入 P0 口, 即将数据写入液晶模块
     nop();
     \text{top}(;
     \text{top}(;
   _nop_(); //空操作四个机器周期,给硬件反应时间
     E=1; //E 置高电平
     nop();
     \text{top}(;
     \text{top}(;
    _nop_(); //空操作四个机器周期,给硬件反应时间
    E=0; //当 E 由高电平跳变成低电平时, 液晶模块开始执行命令
 }
/***************************************************** 函数功能:对 LCD 的显示模式进行初始化设置
***************************************************/ void LcdInitiate(void)
\{delay(15); //延时 15ms, 首次写指令时应给 LCD 一段较长的反应时间
  WriteInstruction(0x38); //显示模式设置:16×2 显示,5×7 点阵,8 位数据接口
   delay(5); <br> //延时 5ms , 给硬件一点反应时间
  WriteInstruction(0x38);
   delay(5);
   WriteInstruction(0x38); //连续三次,确保初始化成功
   delay(5);
   WriteInstruction(0x0c); //显示模式设置: 显示开, 无光标, 光标不闪烁
   delay(5);
   WriteInstruction(0x06); //显示模式设置:光标右移,字符不移
   delay(5);
   WriteInstruction(0x01); //清屏幕指令,将以前的显示内容清除
   delay(5);
 }
/****************************************************************************** 函数功能:显示速度提示符
******************************************************************************/ void display_sym(void)
\{WriteAddress(0x00); //写显示地址,将在第 1 行第 1 列开始显示
   WriteData('v'); //将字符常量 v 写入 LCD
   WriteData('='); //将字符常量=写入 LCD
```

```
}
```

```
函数功能: 显示速度数值
void display val(unsigned int x)
\{unsigned char i,j,k,l;
             //j,k,l 分别储存温度的百位、十位和个位
  i=x/1000;
             //取千位
  j=(x%1000)/100; //取百位
 k=(x\frac{9}{6}100)/10:
            //取十位
            //取个位
 1 = x\%10;
  WriteAddress(0x02);
                //写显示地址,将在第1行第3列开始显示
  WriteData(digit[i]); //将千位数字的字符常量写入 LCD
  WriteData(digit[j]); //将百位数字的字符常量写入 LCD
  WriteData(digit[k]); //将十位数字的字符常量写入 LCD
              //将个位数字的字符常量写入 LCD
  WriteData(digit[l]);
₹
函数功能: 显示速度单位"r/min"
void display unit(void)
\{WriteAddress(0x06);
               //写显示地址,将在第2行第7列开始显示
  WriteData('r'):
           //将字符常量 r 写入 LCD
  WriteData('/'); //将字符常量/写入 LCD
  WriteData('m'); //将字符常量 m 写入 LCD
  WriteData('i');
           //将字符常量 i 写入 LCD
           //将字符常量 n 写入 LCD
  WriteData('n');
₹
函数功能: 主函数
void main(void)
\{//调用 LCD 初始化函数
 LcdInitiate():
 TMOD=0x51;
                   //定时器 T1 工作于计数模式 1, 定时器 T0 工作于计时模式 1;
  TH0=(65536-46083)/256;
                  //定时器 T0 的高 8 位设置初值, 每 50ms 产生一次中断
                  //定时器 T0 的低 8 位设置初值, 每 50ms 产生一次中断
  TL0=(65536-46083)\%256;
                   //开总中断
  EA=1;
  ET0=1:
                  //定时器 T0 中断允许
  TR0=1;
                  //启动定时器 T0
  count=0;
                  //将 T0 中断次数初始化为 0
  display sym();
                 //显示速度提示符
               //显示器工作正常标志
 display val(0000);
```

```
display_unit(); //显示速度单位
   while(1)//无限循环
    \left\{ \right.TR1=1; //定时器 T1 启动
              //定时器 T1 高 8 位赋初值 0
      TH1=0;
      TL1=0;
                 //定时器 T1 低 8 位赋初值 0
       flag=0; ///时间还未满 1 分钟
       while(flag == 0) //时间未满等待
        \pmv=(TH1*256+TL1)*60/16; //计算速度, 每周产生 16个脉冲
                 //显示速度
      display val(v);
  \}\}函数功能: 定时器 T0 的中断服务函数
void Time0(void) interrupt 1 using 1 //定时器 T0 的中断编号为 1, 使用第 1 组工作寄存器
 \left\{ \right.//T0 每中断 1 次, count 加 1
  count++;
   if(count == 20) //若累计满 20次, 即计满 1 秒钟
    \left\{ \right.flag=1; //计满 1 秒钟标志位置 1
      count=0; //清 0, 重新统计中断次数
    \mathcal{E}TH0=(65536-46083)/256; //定时器 T0 高 8 位重新赋初值
   TL0=(65536-46083)%256; //定时器 T0 低 8 位重新赋初值
 \left\{ \right.结束
```